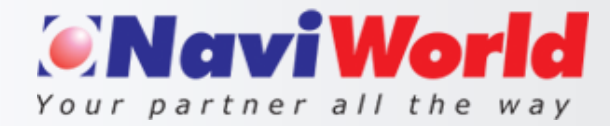

# Quality Control Pack Solution

 NaviWorld Quality Control Pack for Business Central

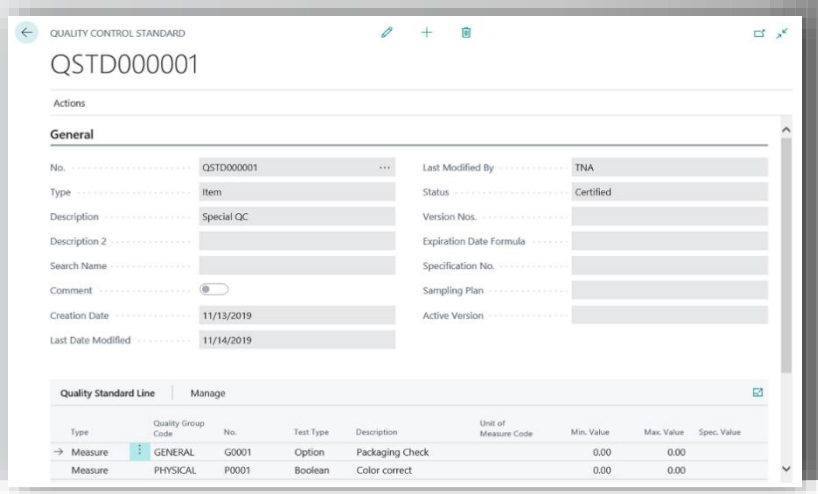

# **HIGHLIGHTS**

- **Tracking Quality Management throughout Supply Chain.**
- **User Ability to customize quality parameters.**
- **Simplify Lot management with Quality visibility.**
- **Product and In-Process Testing.**

# **FEATURES**

- **Test Device administration.**
- **Test Properties**
- **Test Type.**
- **Test Parameters.**
- **Process Oriented test.**
- **Test Orders.**
- **Test Accuracy Control.**
- **Generate COA**

Globalization and the resulting internalization of markets have forced to companies to adjust the quality of their products and services continuously to the needs of their customers in order to remain competitive.

The Solution **NaviWorld®** Quality Management, built on Business Central, Manages all necessary tests, test devices, and test documentation – during purchase, production and final inspection.

Information about the quality of a product can be made available for all stages of the manufacturing process.

Quality Management and Quality Assurance are the gold standard for distribution and production companies to differentiate themselves in the market by meeting or exceeding customer expectations. If you cannot test and track your product quality from product receipt to production to distribution and then customer acceptance, then it did not happen. **NaviWorld®** Quality Management allows you to decide what, when and how you test and document.

## **NAVIWORLD® QUALITY MANAGEMENT ADD-ON**

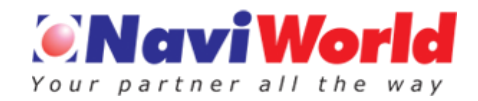

The well-established testing feature is at the core of **NaviWorld®**

Quality Management. From incoming goods through manufacturing to shipping - the system follows the complete materials management every step of the way.

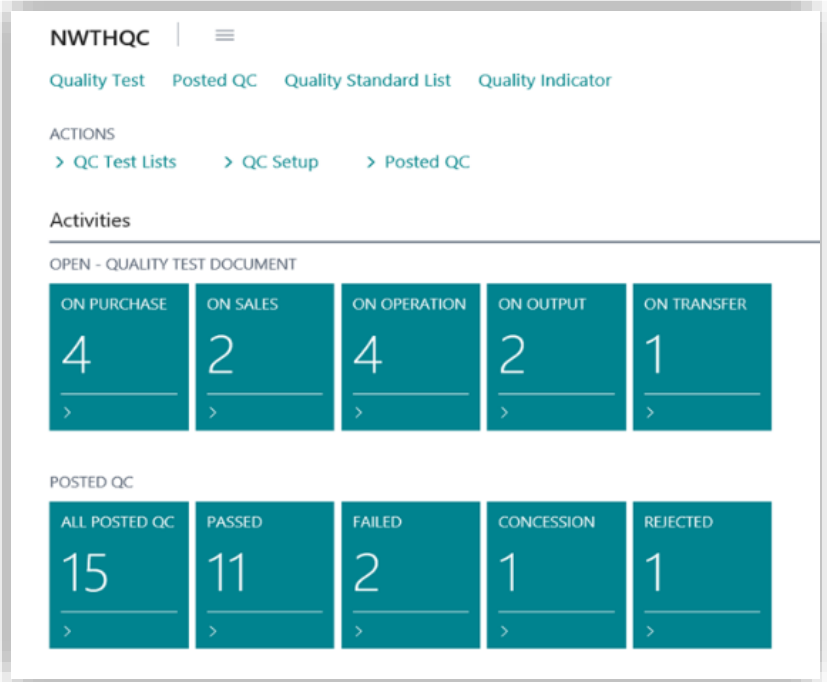

## **Test Device Administration**

Some specific decisions made for key quality processes require additional access rights setup. Depending on permission rules, the system allows or prevents changes to quality data or access to certain decisions.

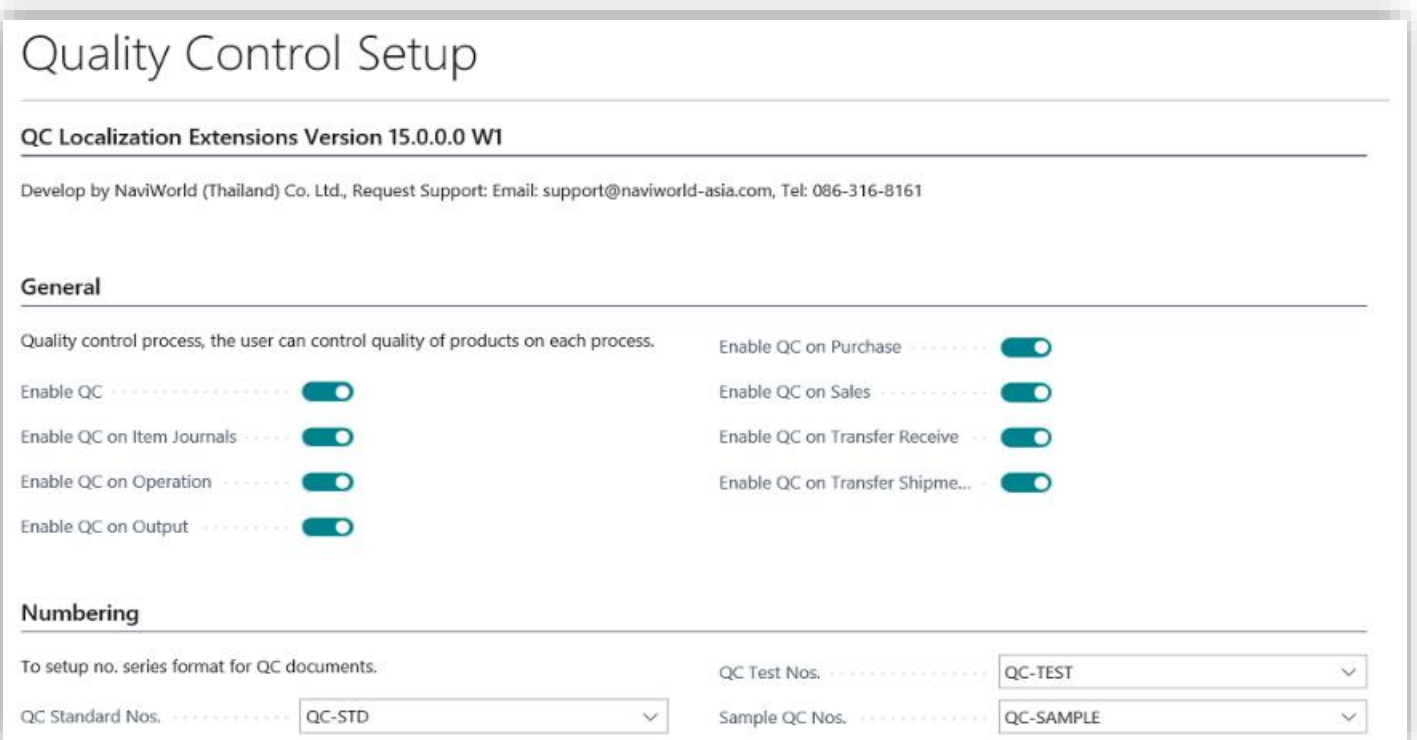

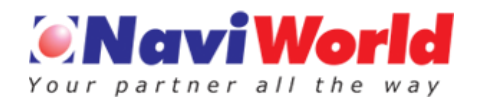

## **Test Properties**

In Business Central, test properties will initially be used to create master template data to be the basis for the testing course.

Test properties describe the characteristics that will be tested for items or Lot. One or more test properties can be assigned to a test procedure, Expected or accepted ranges are setup for each test properties.

## (See Figure:1)

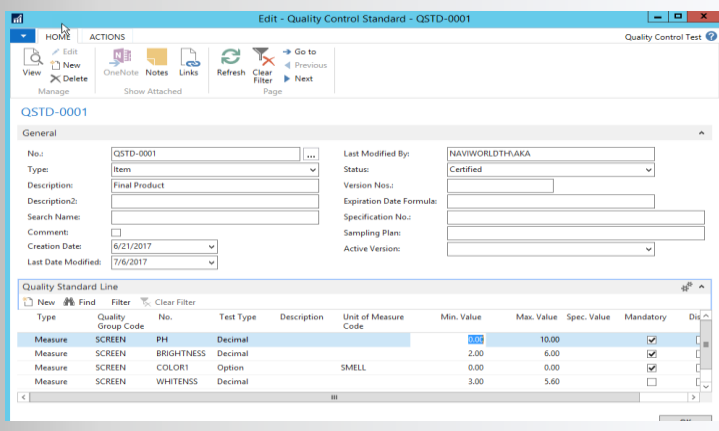

# **Process Oriented Tests**

 Whether for an incoming goods test, a final inspection test, or a shipping test, with NaviWorld Quality Management a variety of test plans can be created by automatically or manual as business need.

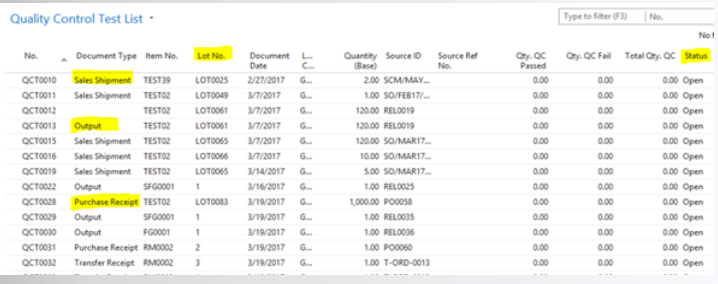

## **Test Procedure**

Test Procedure serve to combine the multiple properties and to differentiate between counting and measuring examinations.

Using test procedures, test properties can be combined into organized groups as such Physical Lab test, Microbiology test or General.

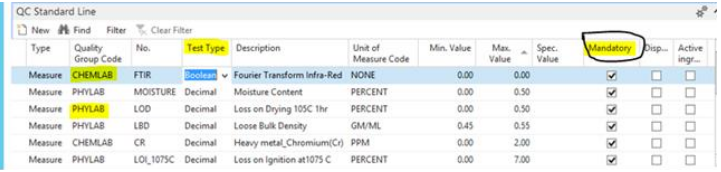

## **Test Orders**

Test Orders are the implementation of the test schedules that have been created from the neutral master data "test device", "test properties" and "test procedures". Test orders capture the results of a test and compare them to predefined nominal values should they exists. (See Figure:2)

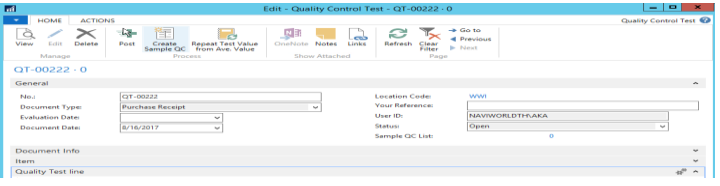

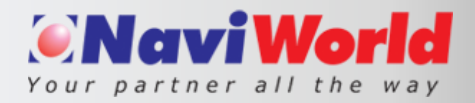

## **Lot - Controlling**

Tightly manage lot tracking control built within NaviWorld Quality Management, controlled by Lot status "Open", "Pass", "Concession" and "Fail".

Quality Test of product is based on a Lot, where a lot number is triggered to inspect a specific item.

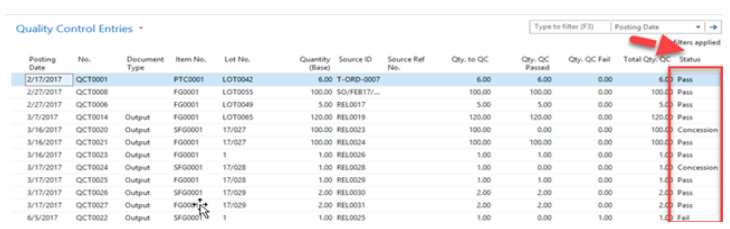

 When a test order is performed the results of the inspection are recorded for the test properties. The lot can be accepted as being within tolerance or can be rejected if the inspection finds that the results do not reach the prescribed specification (test plan) for a certain characteristic.

## **Quality Test Archive Documents**

To keep all Quality testing records based upon quality of product.

With the help of archived document, easy to apply vendor rating, track the quality of the product.

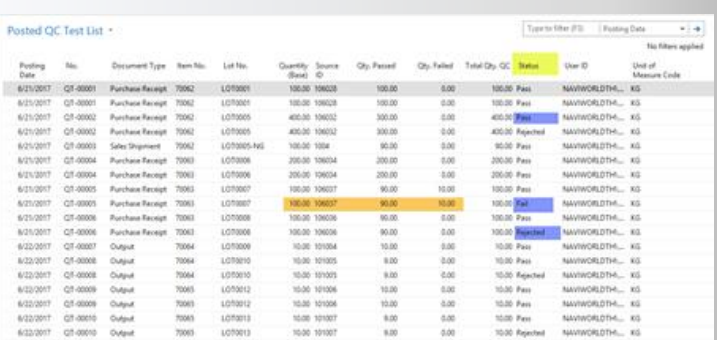

## **Certificate of Analysis**

A certificate of Analysis can be generated after the test is certified. When lot items are shipped, it's possible to print a Certificate of Analysis for that specific LOT Number.

# **NaviWorld (Thailand) Co., Ltd** |

**Sriracha Office**: 127/ 21 Sukhumvit Road, Sriracha, Chonburi, 20110 Thailand. Tel: +66-38- 327138

**Bangkok Office:** Asoke Towers 219/34, 10th Floor, Sukhumvit 21 Road., Soi Asoke, North Klongtoey, Wattana, Bangkok10110|Tel: +66 (0) 2- 258 1701|

**E-mail:** info@naviworld-asia.com| [www.naviworld-asia.com](http://www.naviworld-asia.com/)